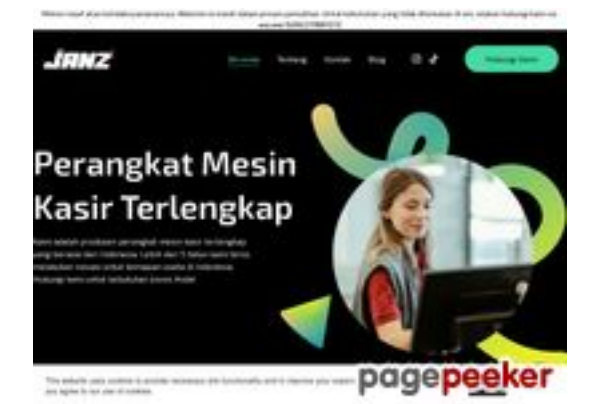

# **Webseiten-Bericht für janzindonesia.com**

Generiert am 19 Juli 2024 22:13 PM

**Der Wert ist 55/100**

#### **SEO Inhalte**

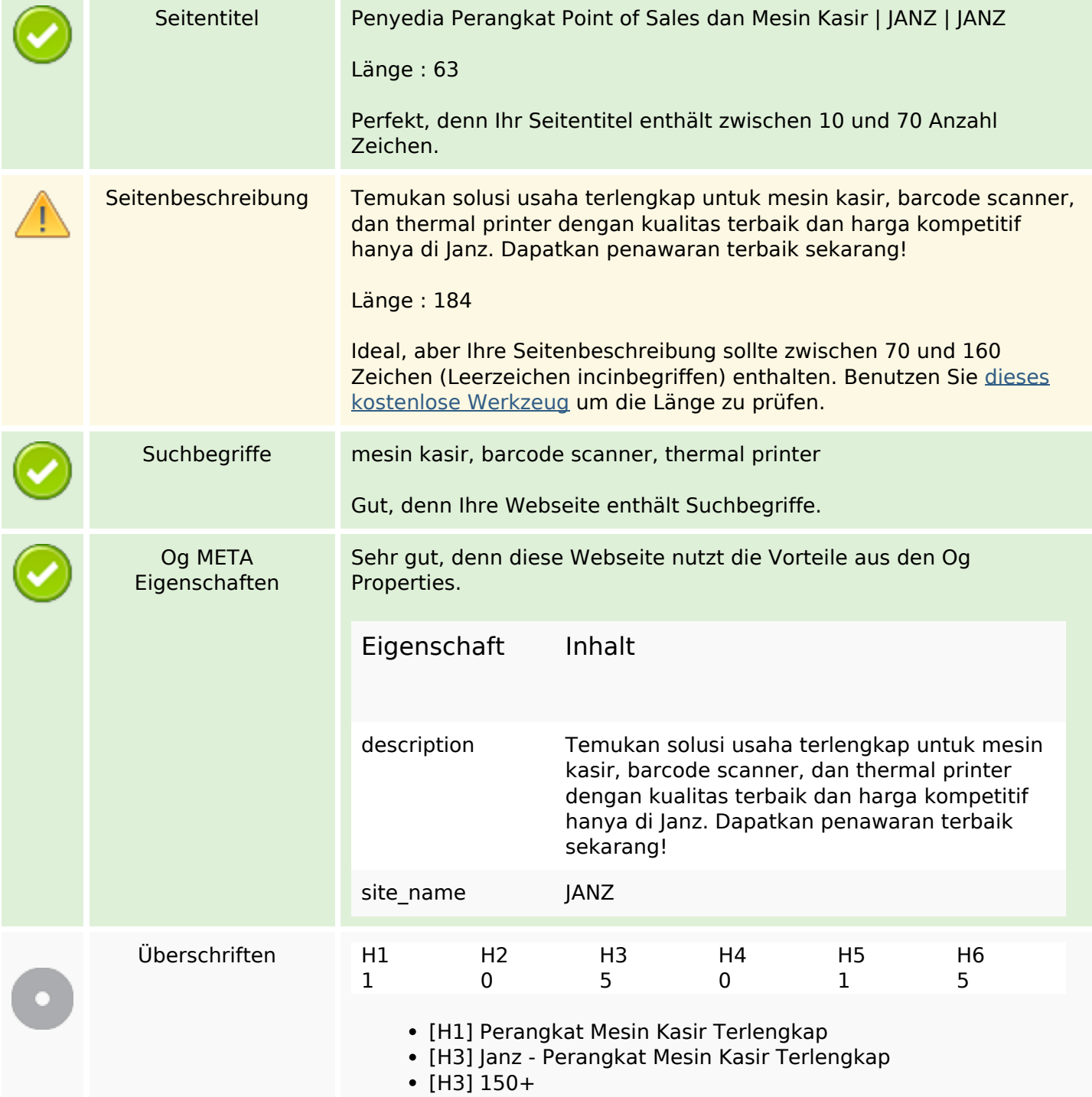

#### **SEO Inhalte**

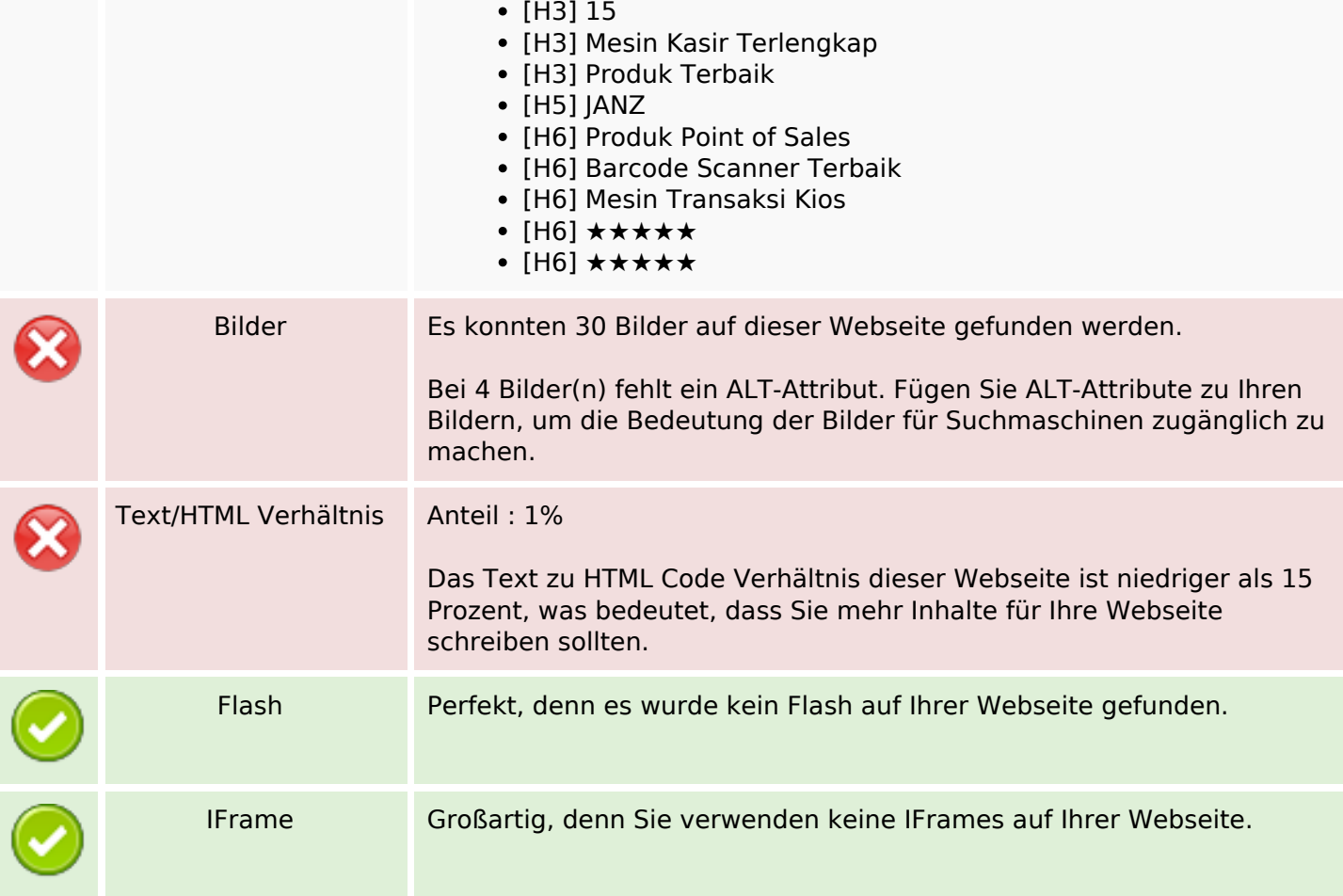

### **SEO Links**

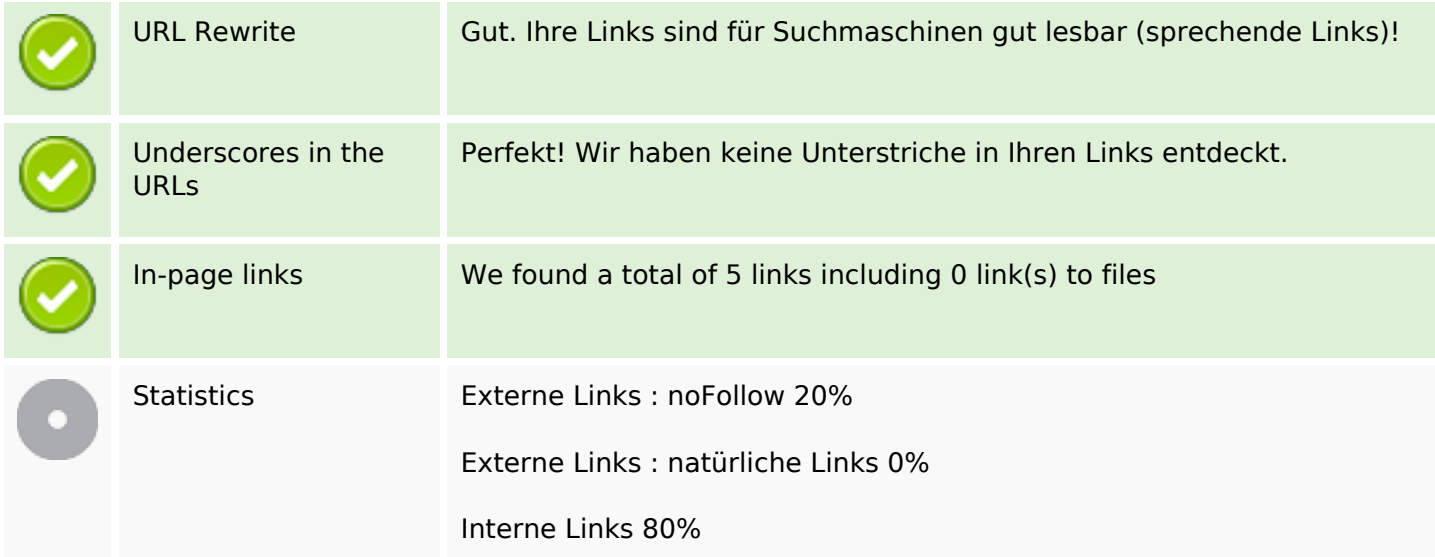

# **In-page links**

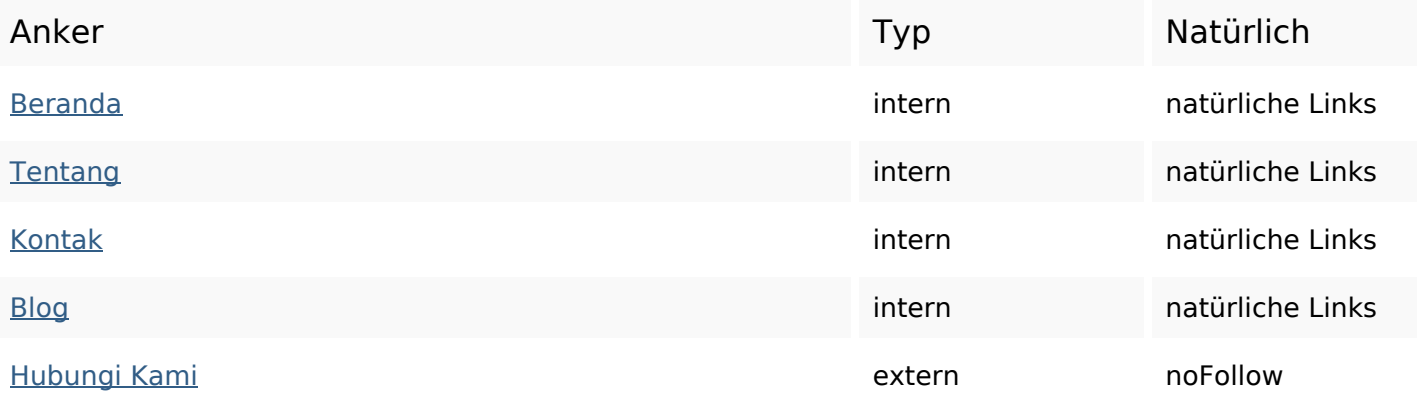

# **SEO Suchbegriffe**

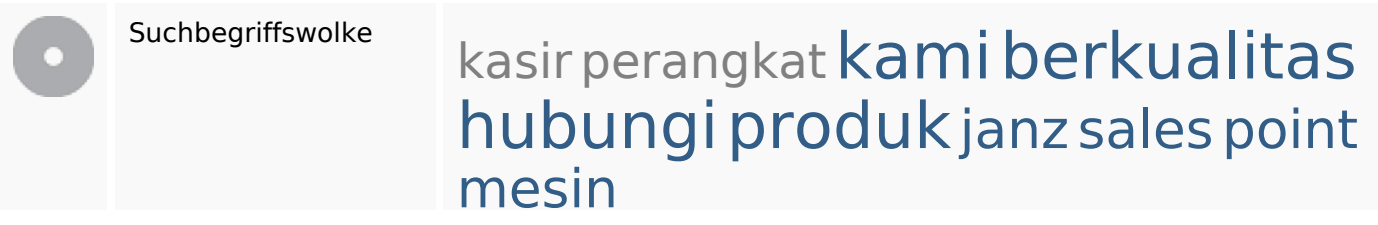

# **Keywords Consistency**

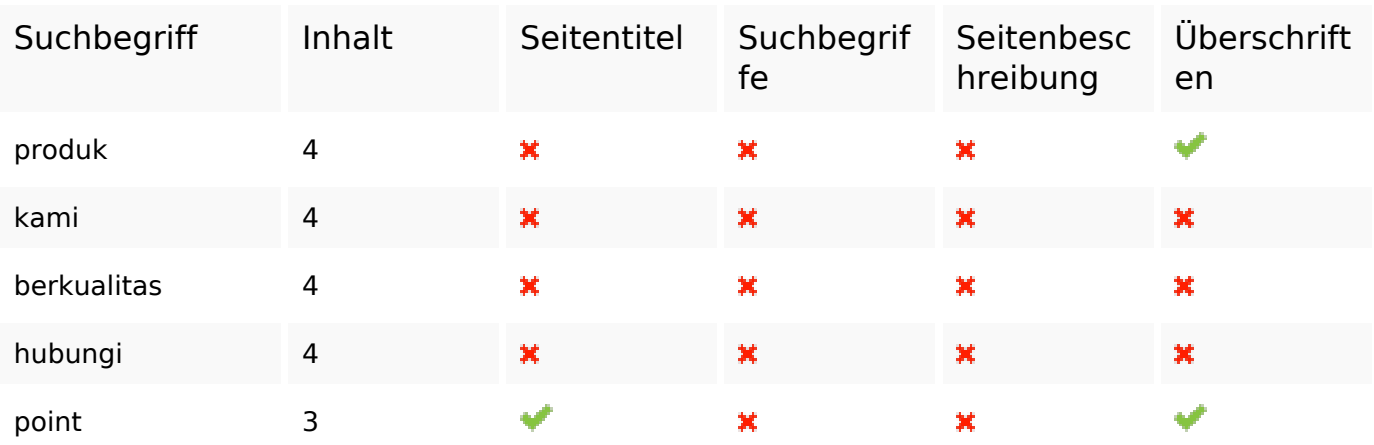

## **Benutzerfreundlichkeit**

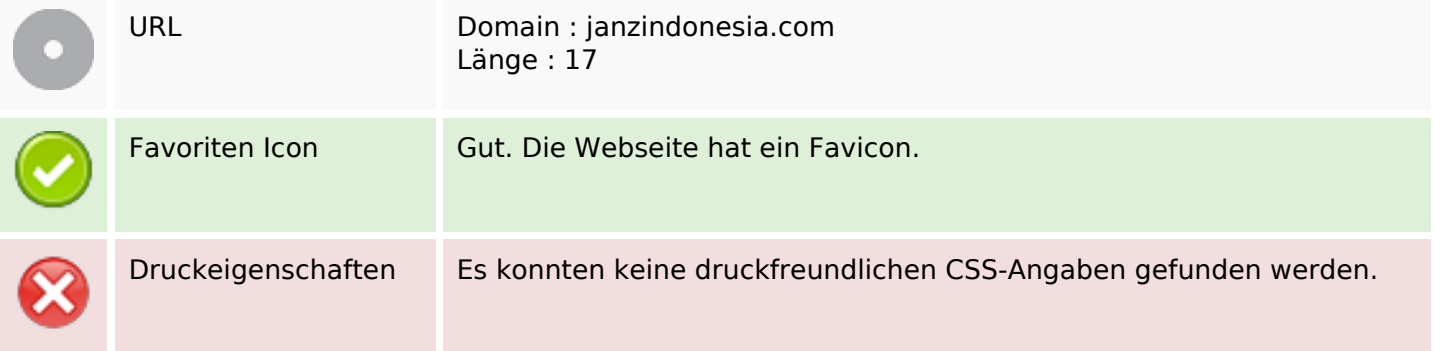

# **Benutzerfreundlichkeit**

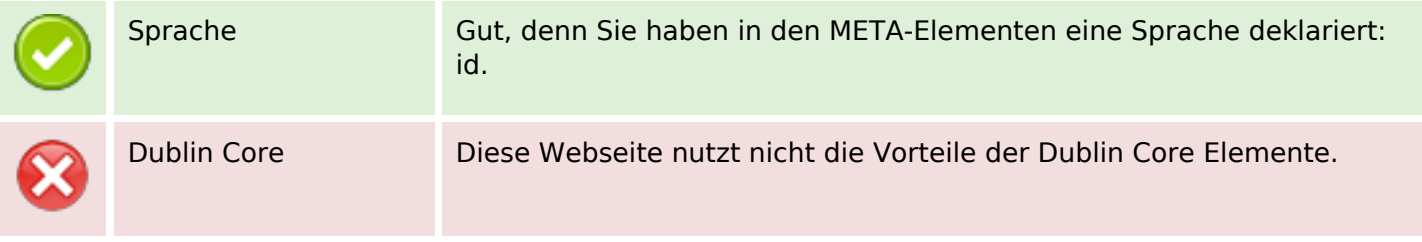

#### **Dokument**

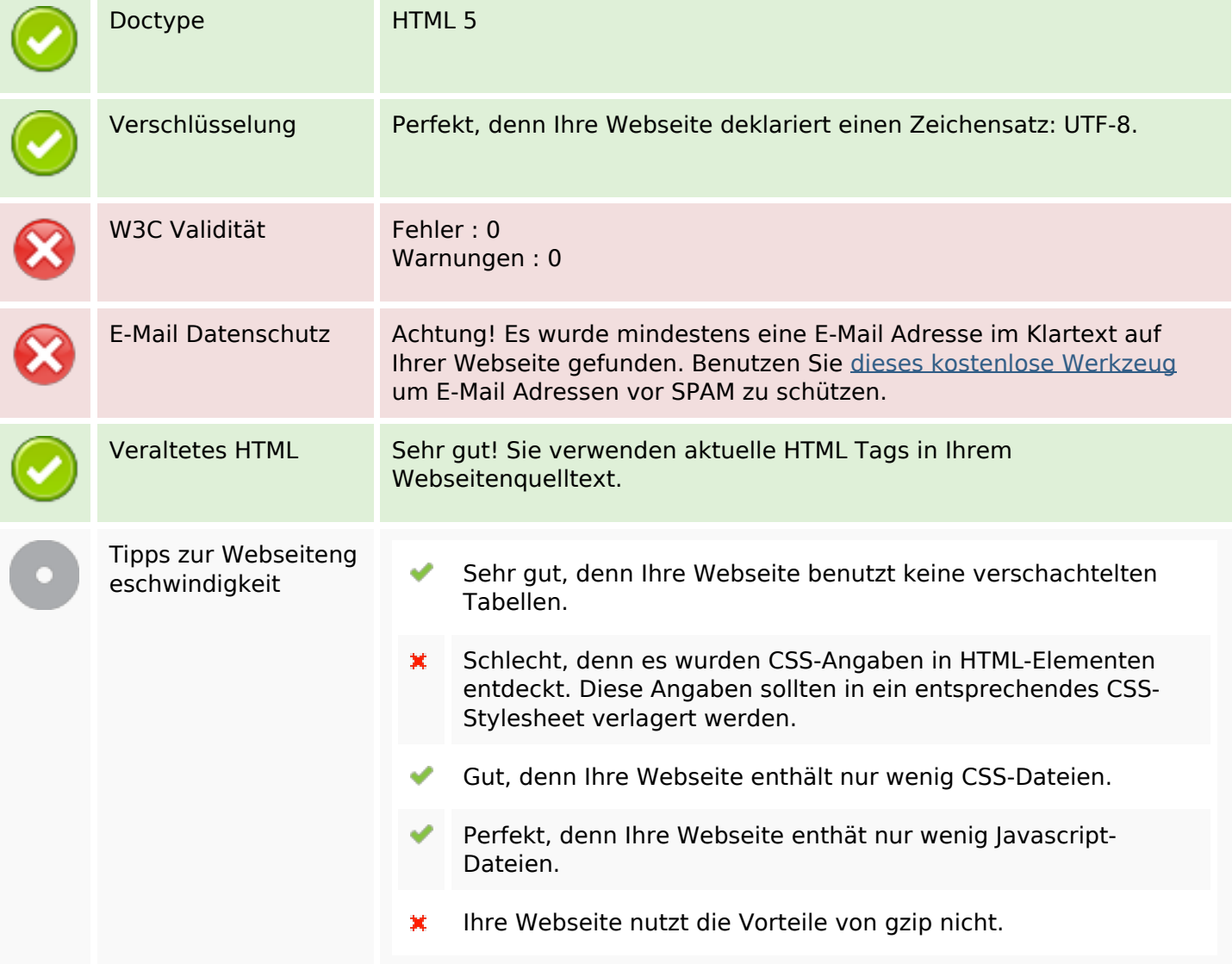

#### **Mobile**

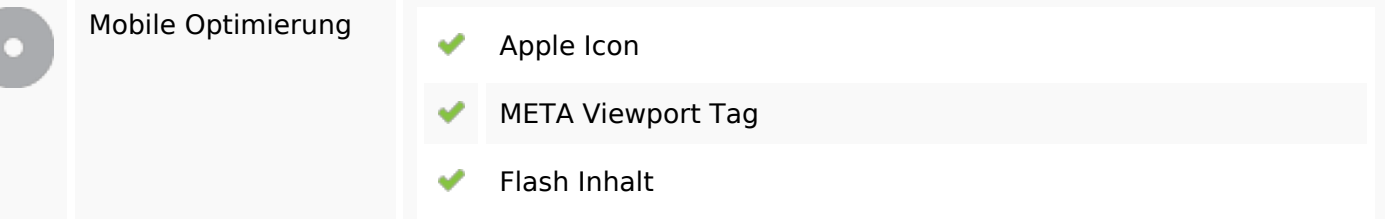

**Mobile**

# **Optimierung**

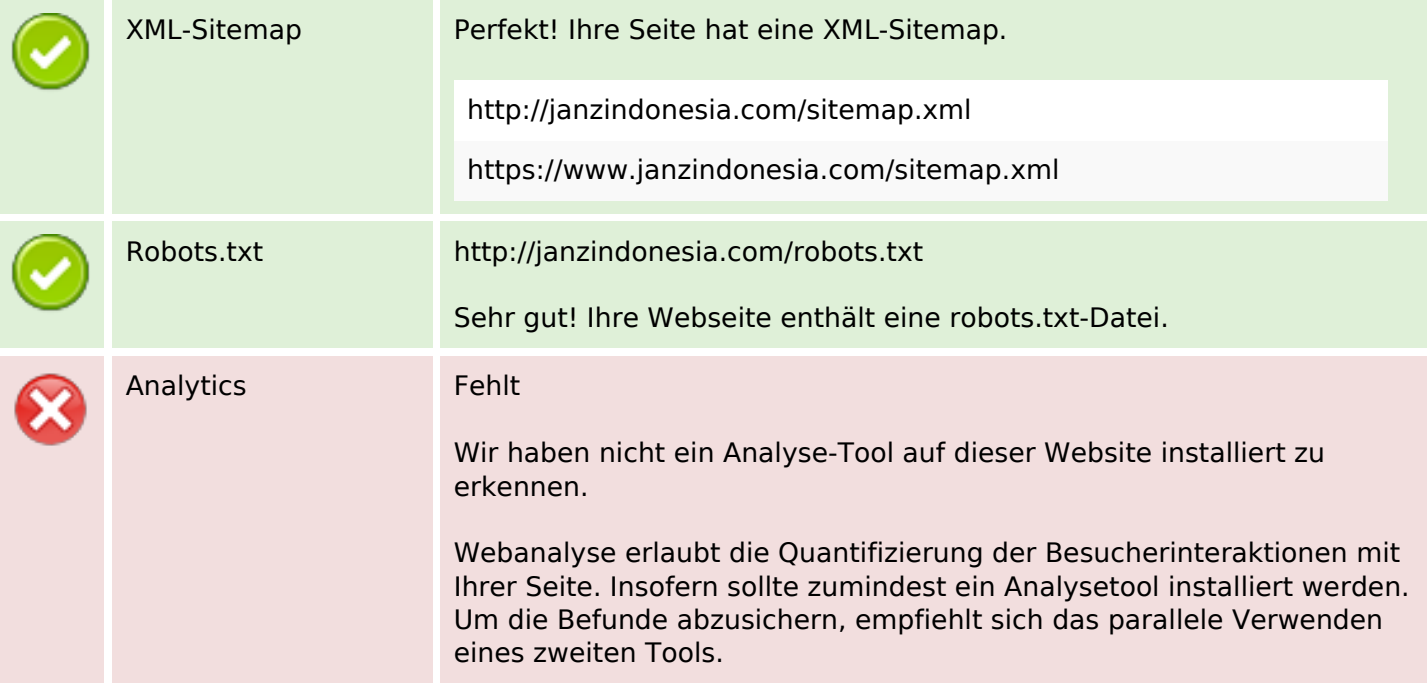